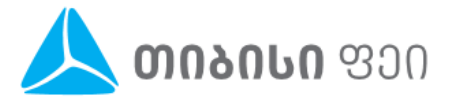

# ინფორმაციის მიმოცვლის **XML** პროტოკოლი

კავშირი ხდება **http(s)** პროტოკოლით; ცვლადების გადმოცემის მეთოდები: **GET/POST/SOAP**

უსაფრთხოება შეიძლება უზრუნველყოფილი იყოს VPN არხით ან SSL-ით. ასევე შესაძლებელია IP მისამართების გაფილტვრა, ავტორიზაციის ფორმა, ველების ჰეშირება და ა.შ.

### მოთხოვნა ხორციელდება ორ ეტაპად**:**

პირველ ეტაპზე **(CHECK)** ხდება გადარიცხვის განხორციელების შესაძლებლობის შემოწმება (ანგარიშის არსებობა) ხოლო მეორე ეტაპი **(PAY)** არის უკვე უშუალოდ ანგარიშსწორება

გთხოვთ, გაითვალისწინოთ, რომ ქვემოთ მოცემული პროტოკოლი არის მხოლოდ ნიმუში. თქვენ შეგიძლიათ თქვენი საჭიროებებიდან გამომდინარე შექმნათ თქვენი საკუთარი პროტოკოლი და მოგვაწოდოთ. ამ შემთხვევაში, ჩვენ სისტემებს შორის, კავშირის დამყარება მოხდება თქვენი პროტოკოლის შესაბამისად.

### **CHECK (**მაგალითი**)**

http(s)://yoursite.com/billing/?command=check&account=000000

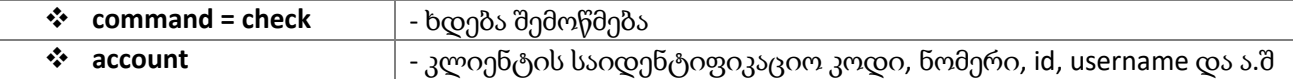

#### თქვენი პასუხი**:**

```
<?xml version="1.0" encoding="UTF-8"?>
<response> 
<result>0</result>
   <info>
    <extra name="Full Name">some_full_name</extra>
    <extra name="Address">some_address</extra> 
………………………………………………………………………………………………… 
   <extra name="Debt">some_debt</extra>
  </info>
  <comment>OK</comment>
```
</response>

ან

```
<?xml version="1.0" encoding="UTF-8"?>
<response>
 <result>5</result> 
 <comment>The Account Doesn't Exist</comment>
</response>
```
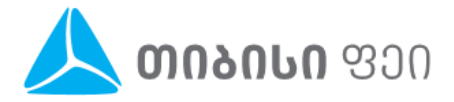

# ინფორმაციის მიმოცვლის **XML** პროტოკოლი

### **PAY (**მაგალითი**)**

http(s)://yoursite.com/billing/?command=pay&txn\_id=1234567&account=000000&sum= 10.45

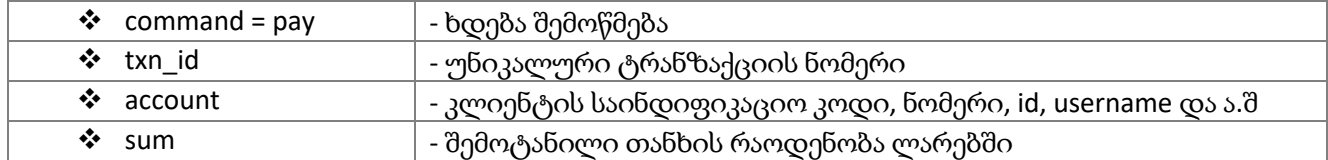

### თქვენი პასუხი**:**

```
<?xml version="1.0" encoding="UTF-8"?> 
<response>
  <result>0</result>
   <comment>OK</comment>
</response>
```
ან

```
<?xml version="1.0" encoding="UTF-8"?>
<response>
  <result>1</result>
   <comment>Temporary Database Error. Try Again Later</comment>
</response>
```
## მონაცემების მიღების შემდეგ თქვენი სერვერიდან საპასუხო კოდების ჩამონათვალი **(result** ტეგი**):**

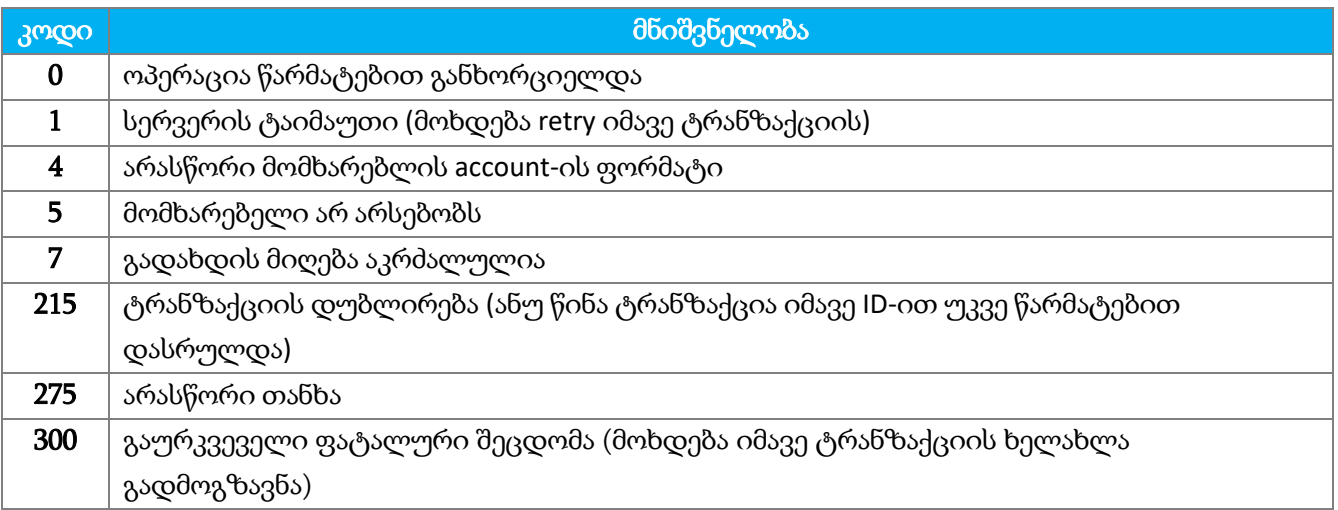